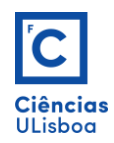

**Exercício 3**

Desenhar as vistas apresentadas usando os comandos LAYER, LINE, ARC, CIRCLE, TRIM, BREAK, EXTEND, OFFSET, FILLET, DIMCEN, LTSCALE, e outros.

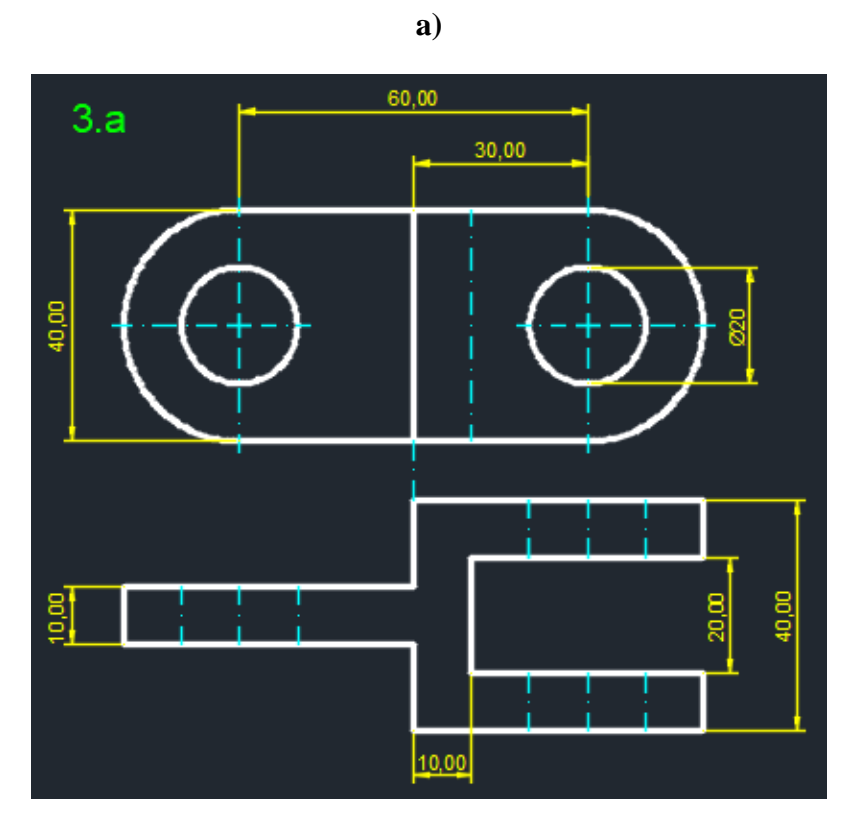

**b)**

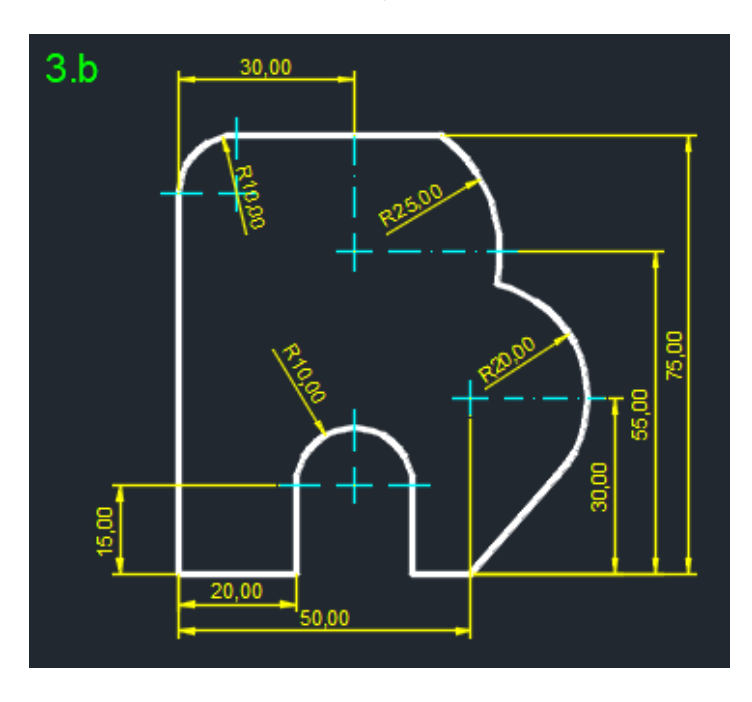

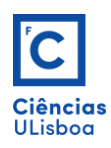

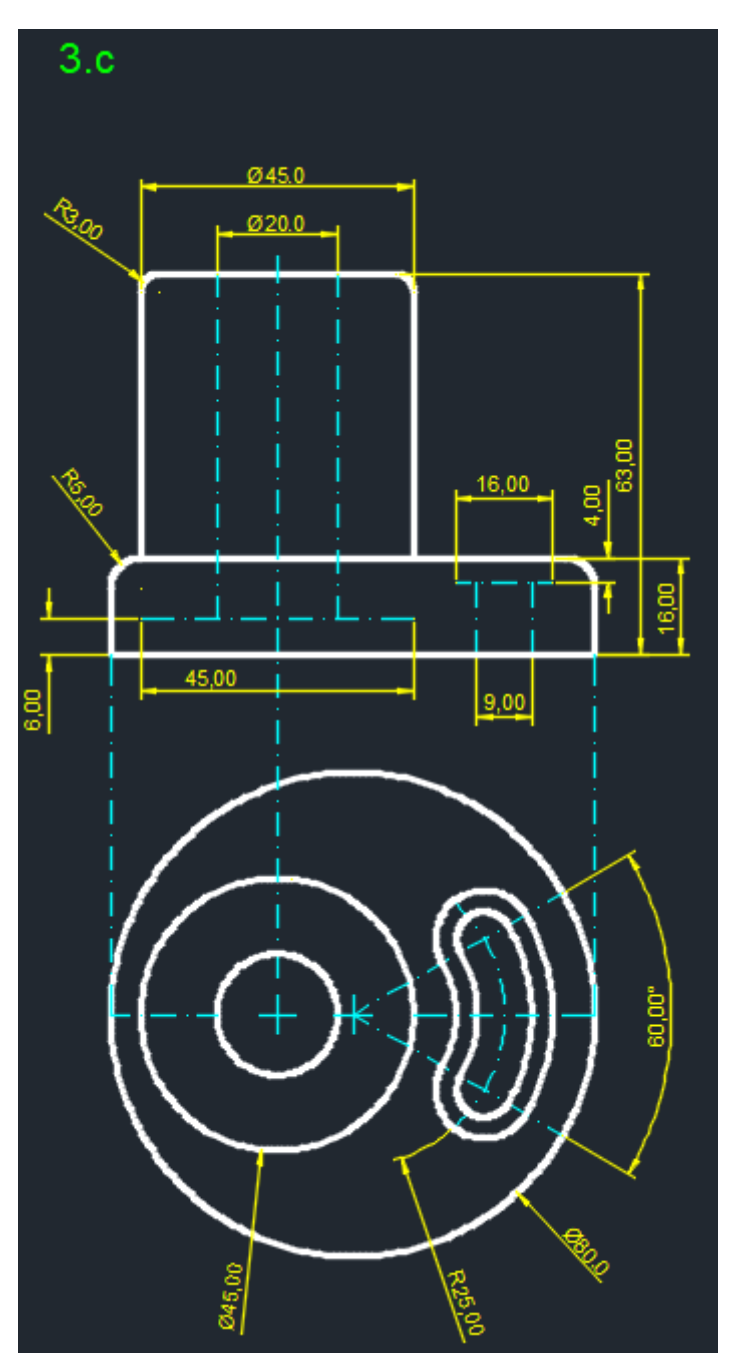

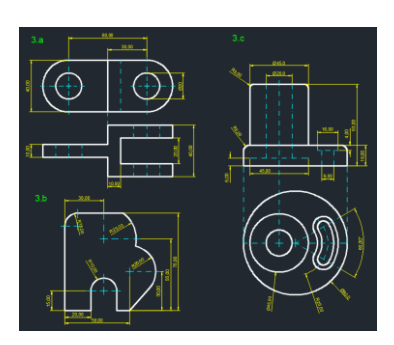

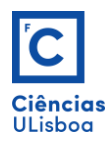